**Zukunft Finanzwesen** 

# Übungsaufgaben Mittelprüfung und Budgetierung

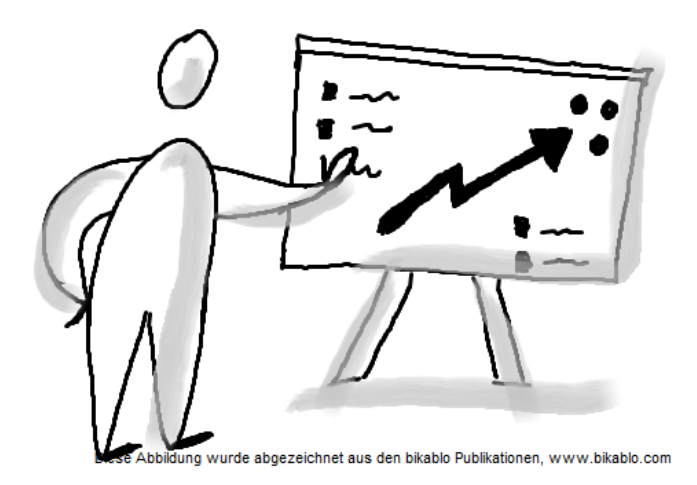

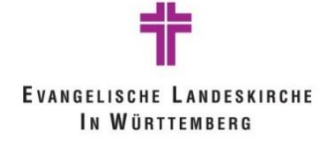

Evangelische Landeskirche in Württemberg 1

# **Inhalt**

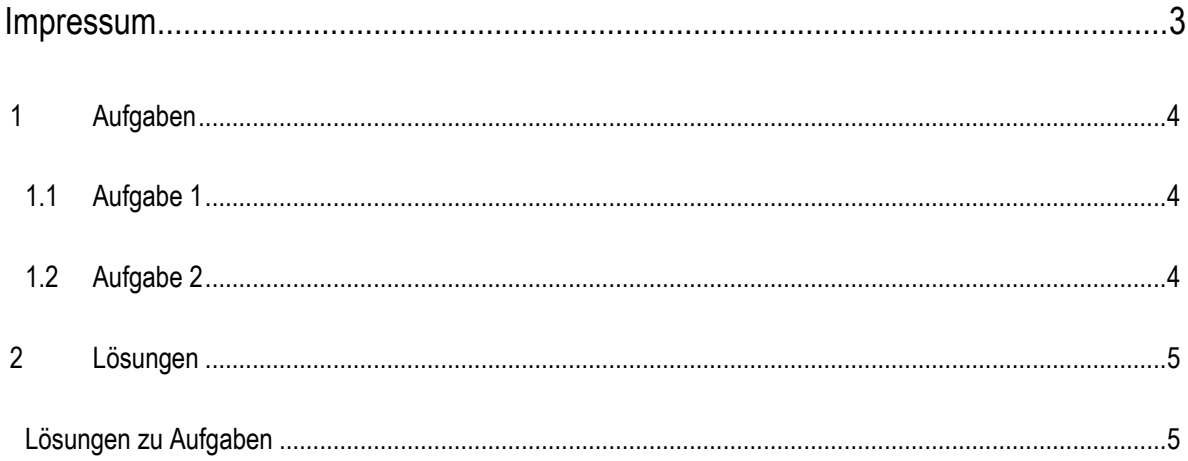

# <span id="page-2-0"></span>**Impressum**

#### Autoren

Evangelischer Oberkirchenrat Stuttgart, Projekt Zukunft Finanzwesen, Selina Gogel

Stand der Unterlage: 03.07.2023

#### Konventionen der Unterlage

Die Notizfelder in der Unterlage geben Ihnen die Möglichkeit, eigene Anmerkungen und Erkenntnisse sowie praktische Arbeitstechniken einzutragen.

#### Symbole

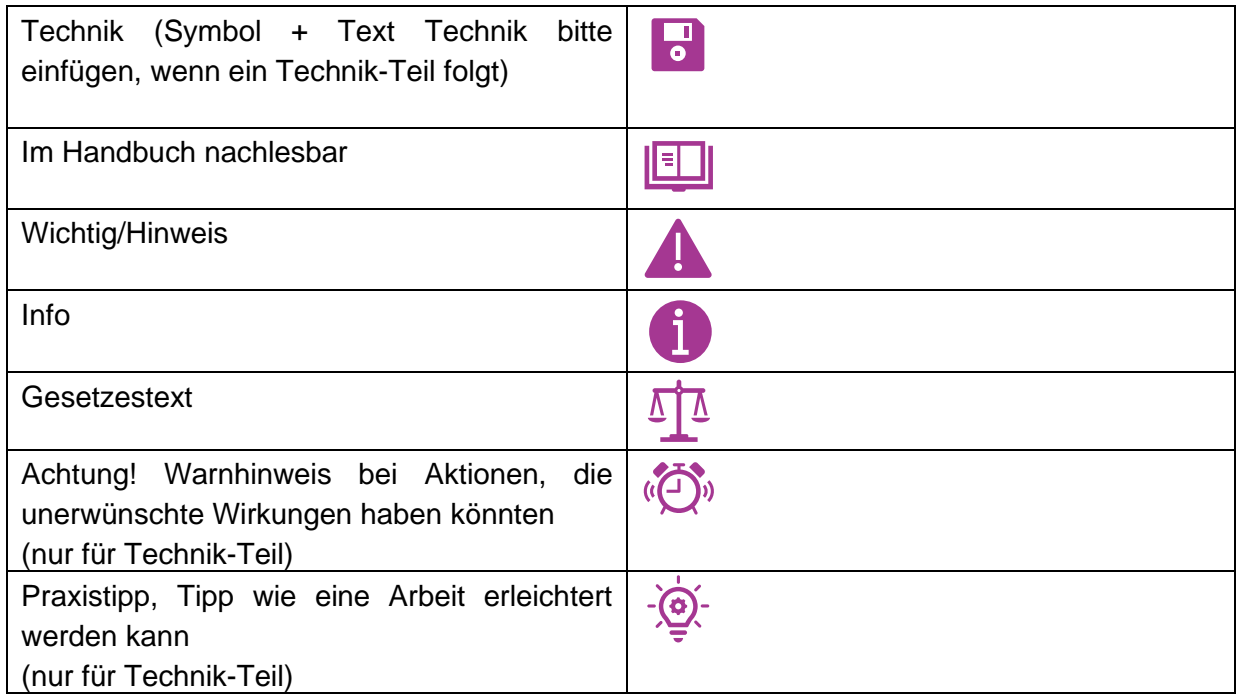

## <span id="page-3-0"></span>1 **Aufgaben**

### <span id="page-3-1"></span>**1.1 Aufgabe 1**

Legen Sie die Budgetebenen "Kirchliche Arbeit" und "Kindergarten" an.

### <span id="page-3-2"></span>**1.2 Aufgabe 2**

Legen Sie die folgenden Budgets mit den unten genannten Kontierungselementen an und ordnen Sie diese den bereits in Aufgabe 1.1 angelegten Budgetebenen zu.

**E** Budget MP 1: Kirchliche Arbeit Kostenstelle: 100000\* Kostenträger: 110000\* Sachkonten: 52401000 Aufw. Für Büromaterial 52407000 Aufw. Für Werbung und Öffentlichkeitsarbeit **E** Budget MP 2: Kindergarten

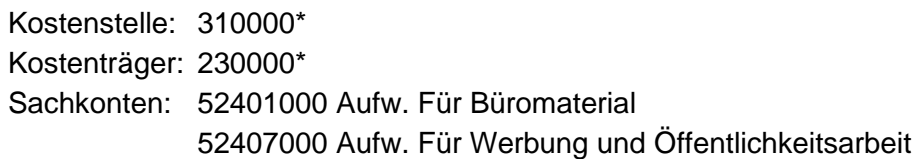

# <span id="page-4-0"></span>2 **Lösungen**

## <span id="page-4-1"></span>**Lösungen zu Aufgaben**

- Anlage der Budgetebenen
	- o **Kirchliche Arbeit**

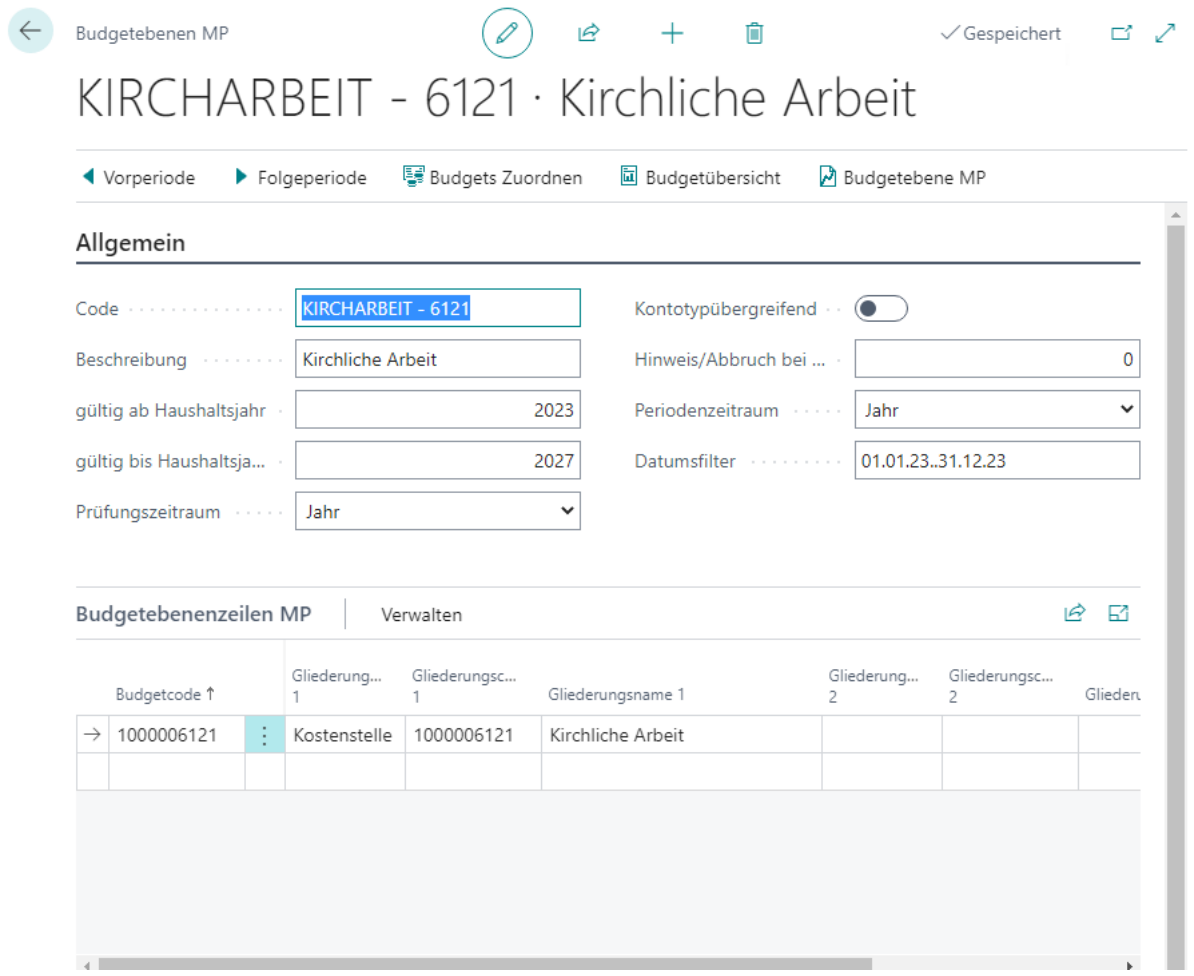

#### o **Kindergarten**

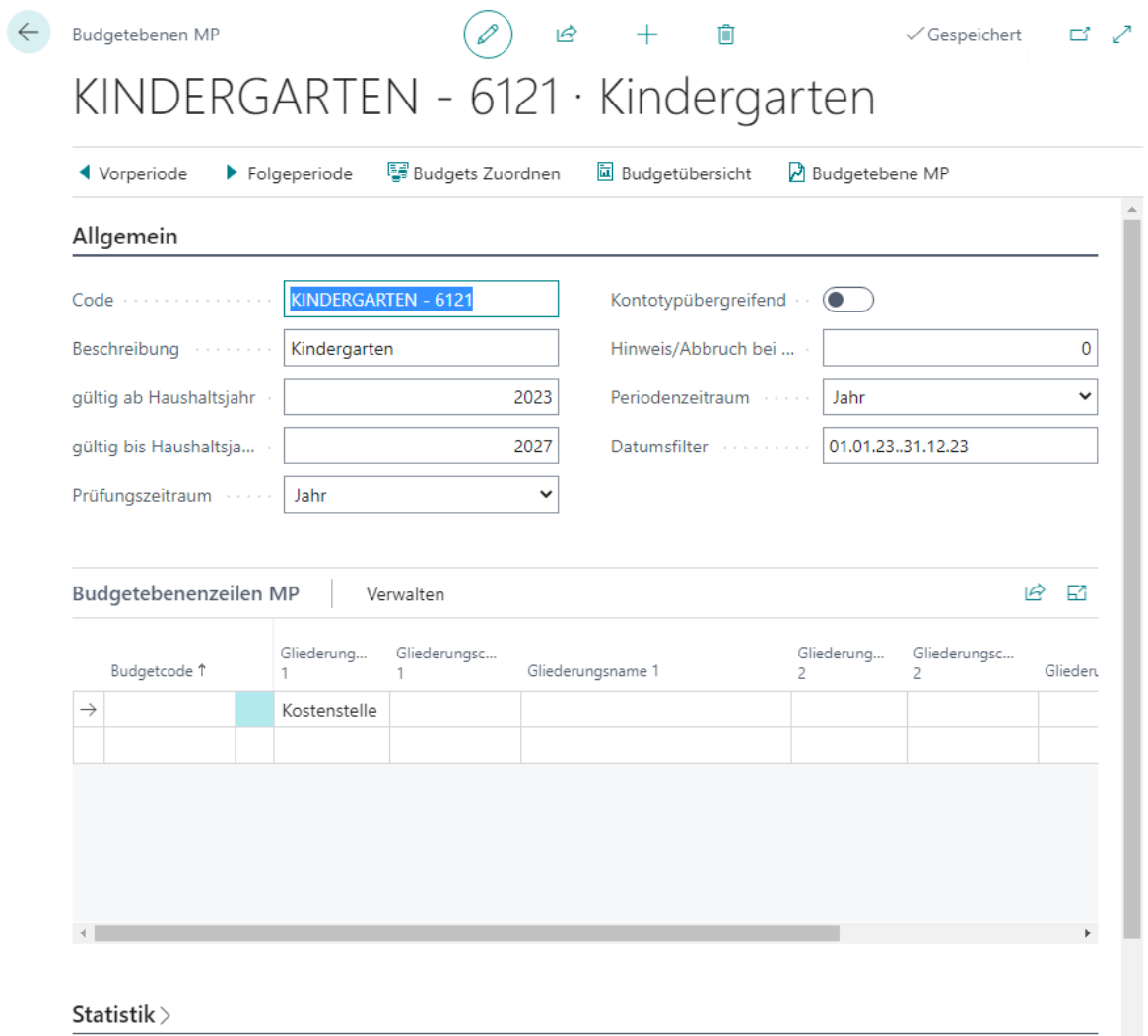

### ■ Lösung Aufgabe 2

### $\circ$  **Budget "Kirchliche Arbeit"**

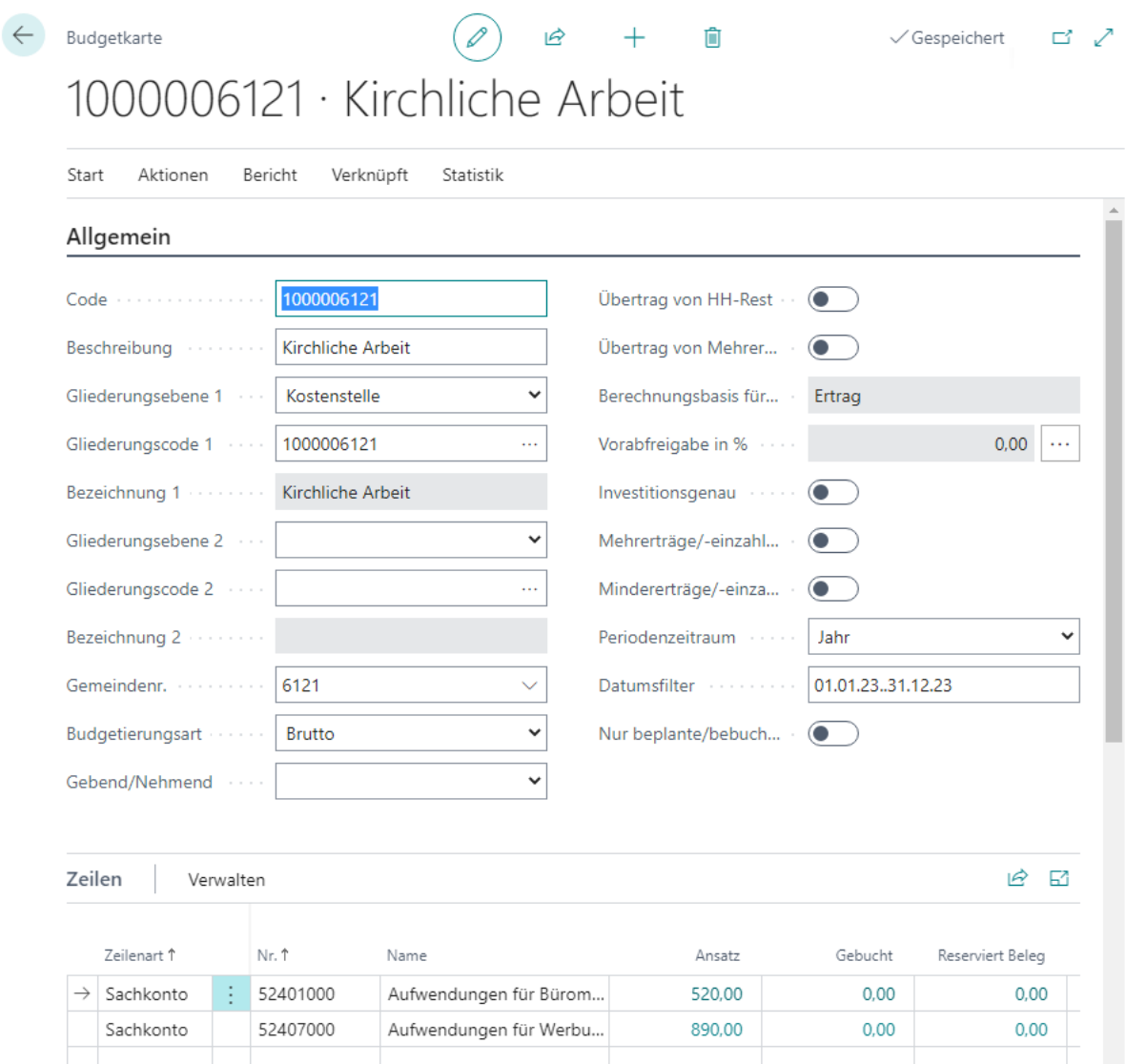

## o **Budget "Kindergarten"**

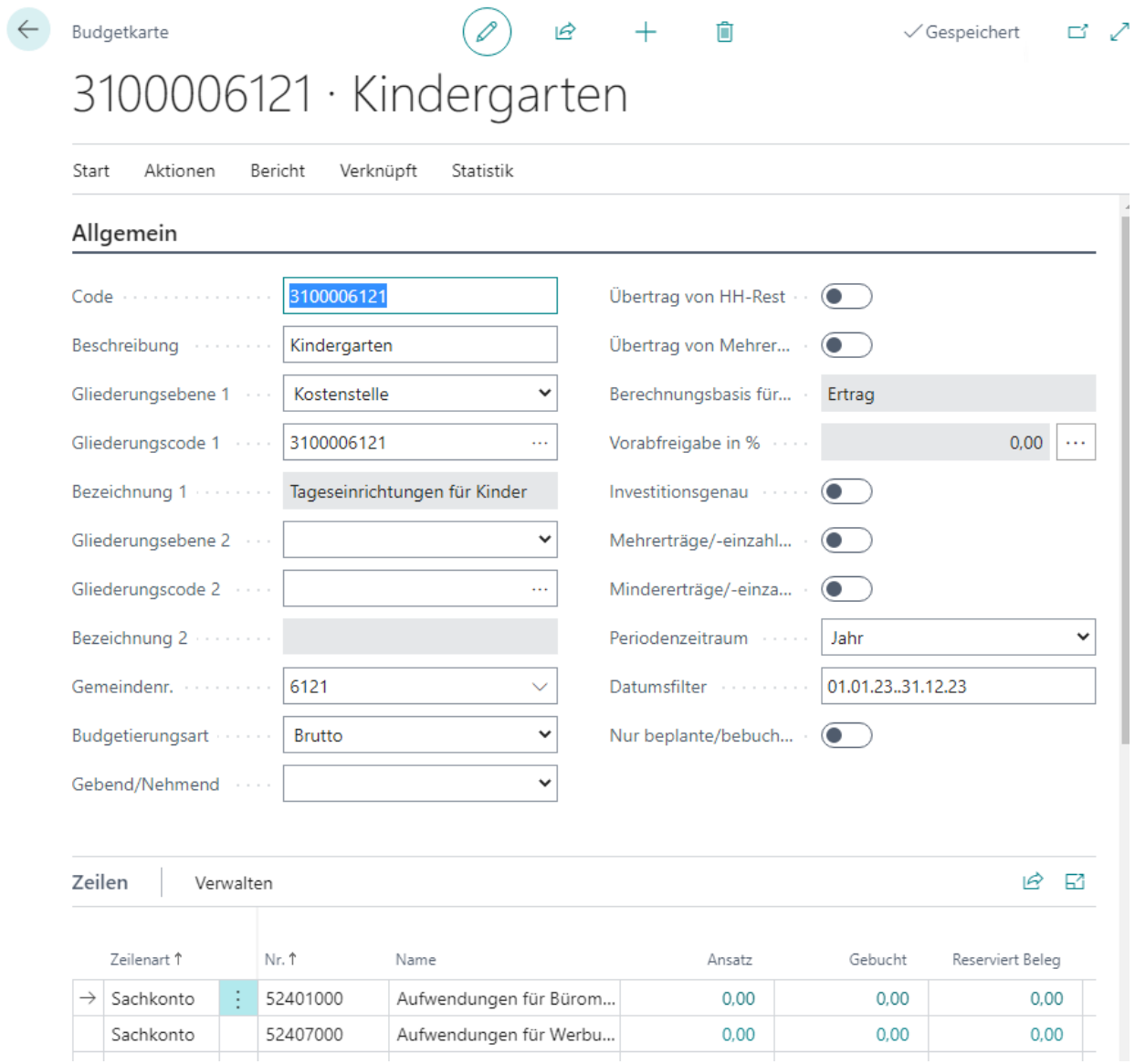

### ■ Zuordnung der Budgets, beispielshaft am "Kindergarten":

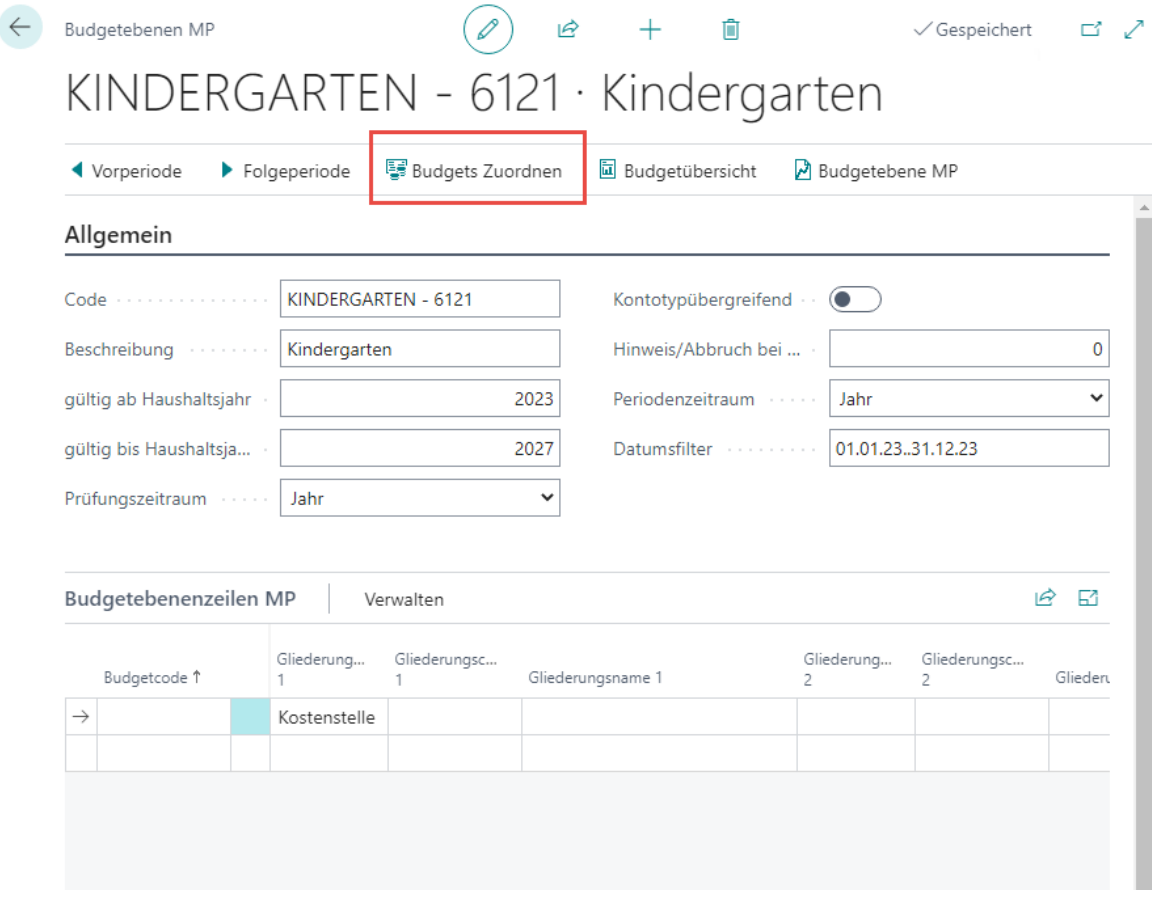

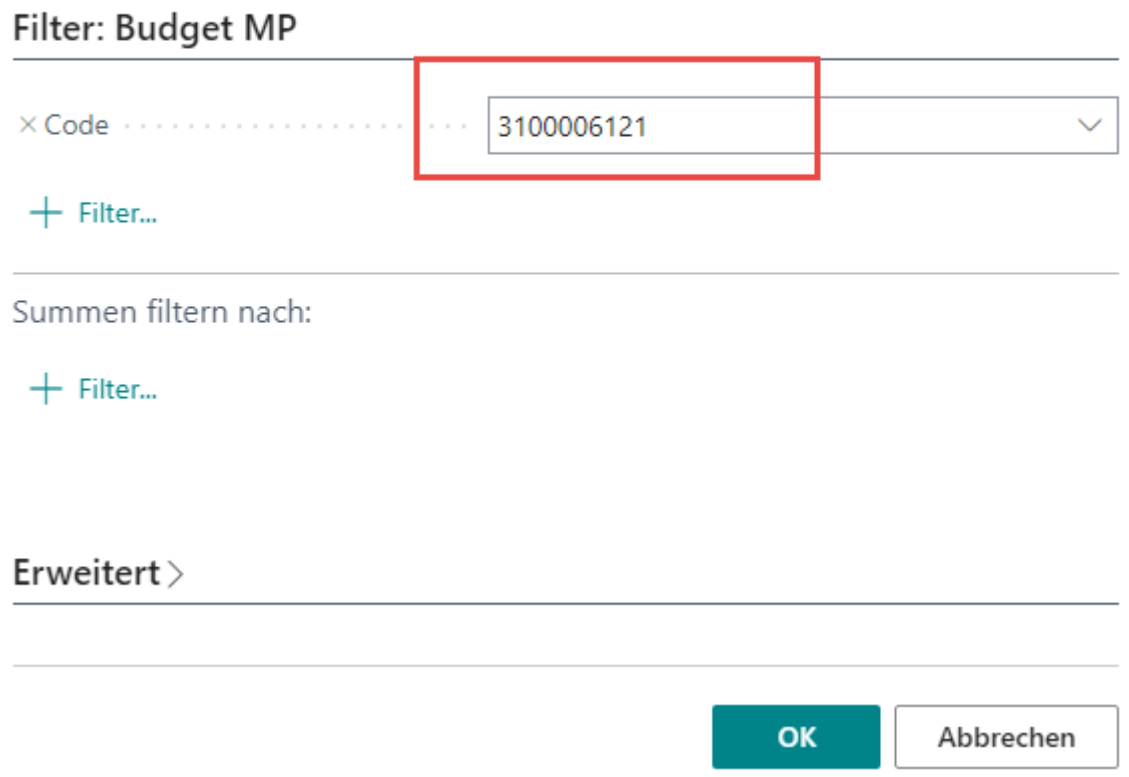

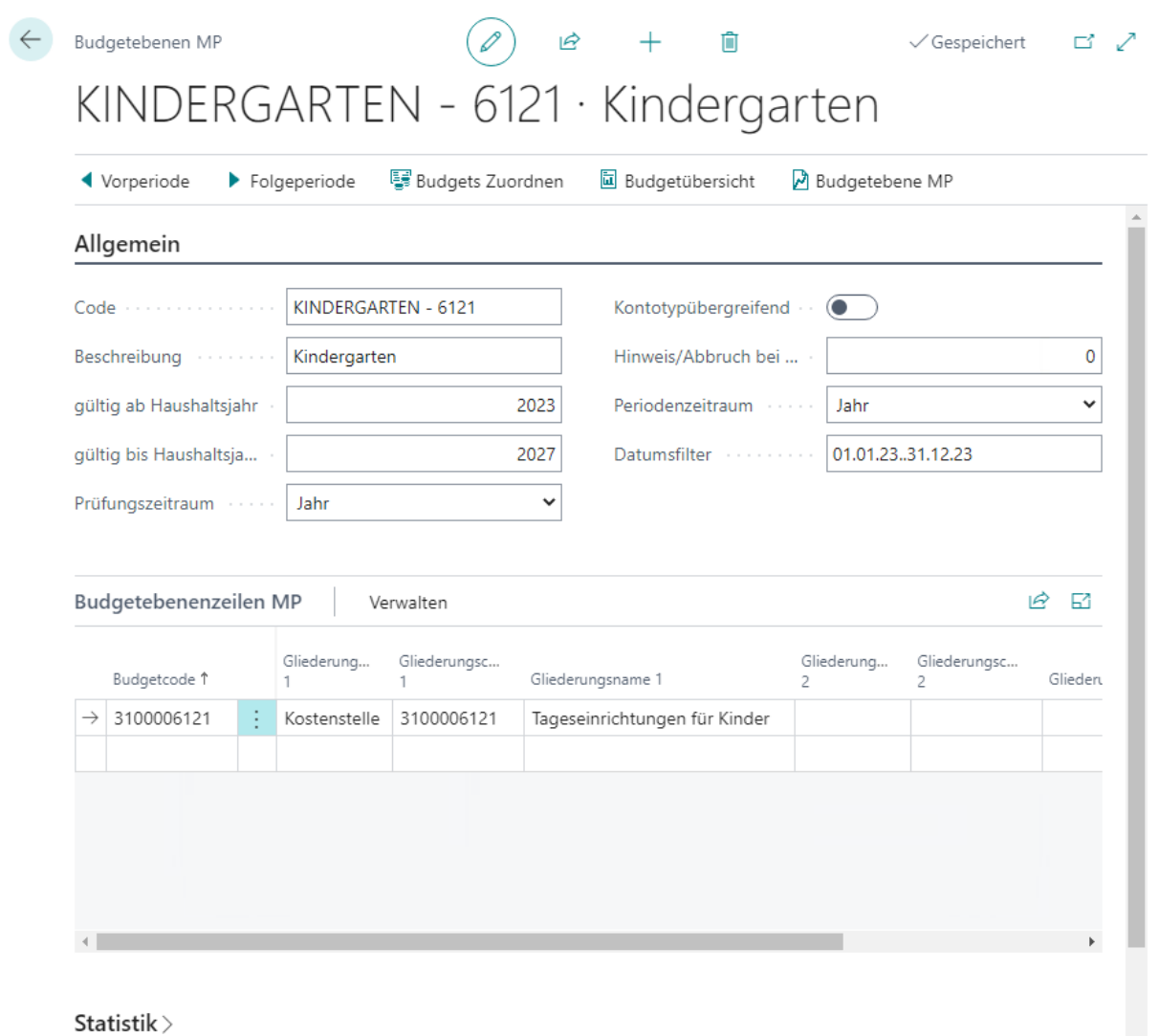